## SERVICIO NACIONAL DE CONTRATACIÓN PUBLICA

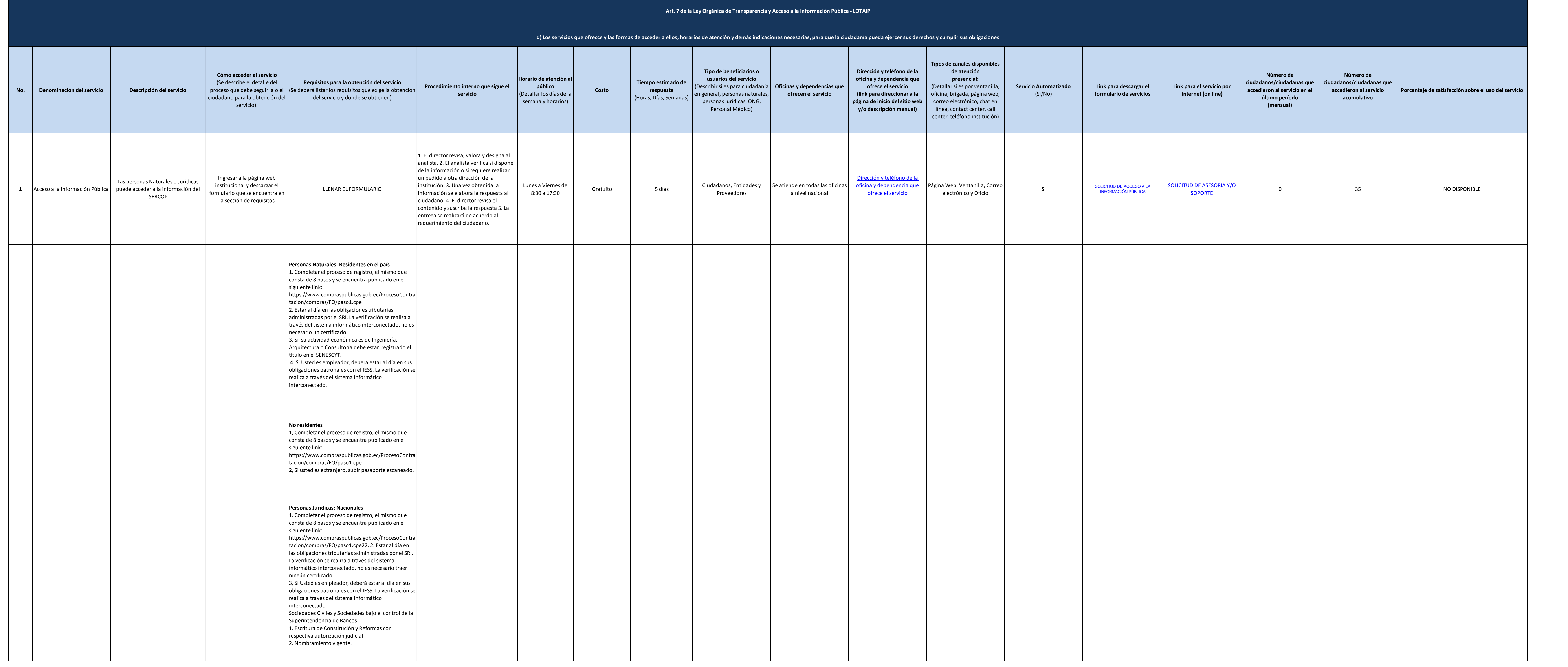

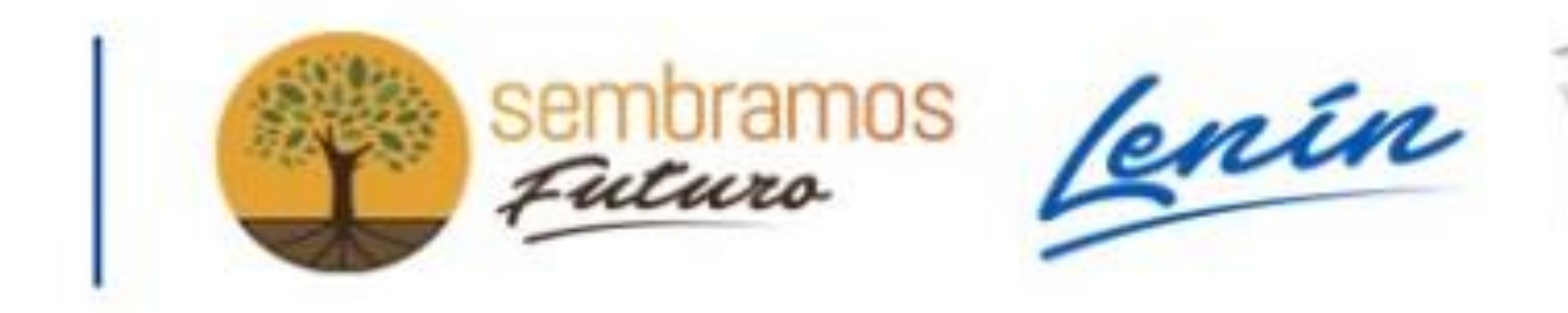

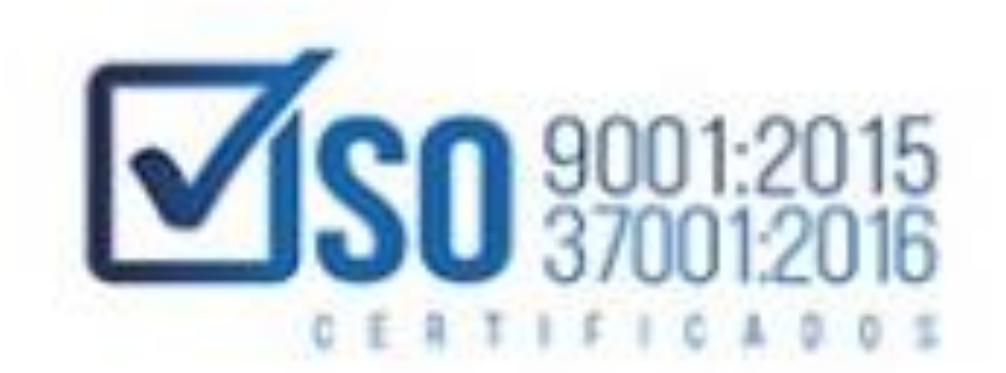

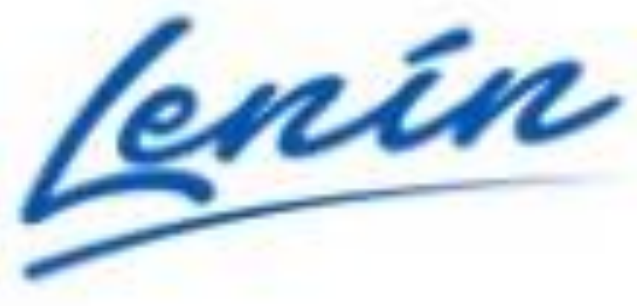

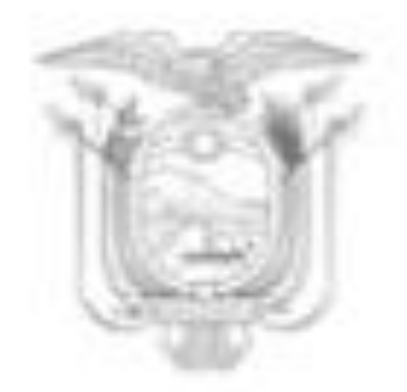

## SERVICIO NACIONAL DE CONTRATACIÓN PÚBLICA

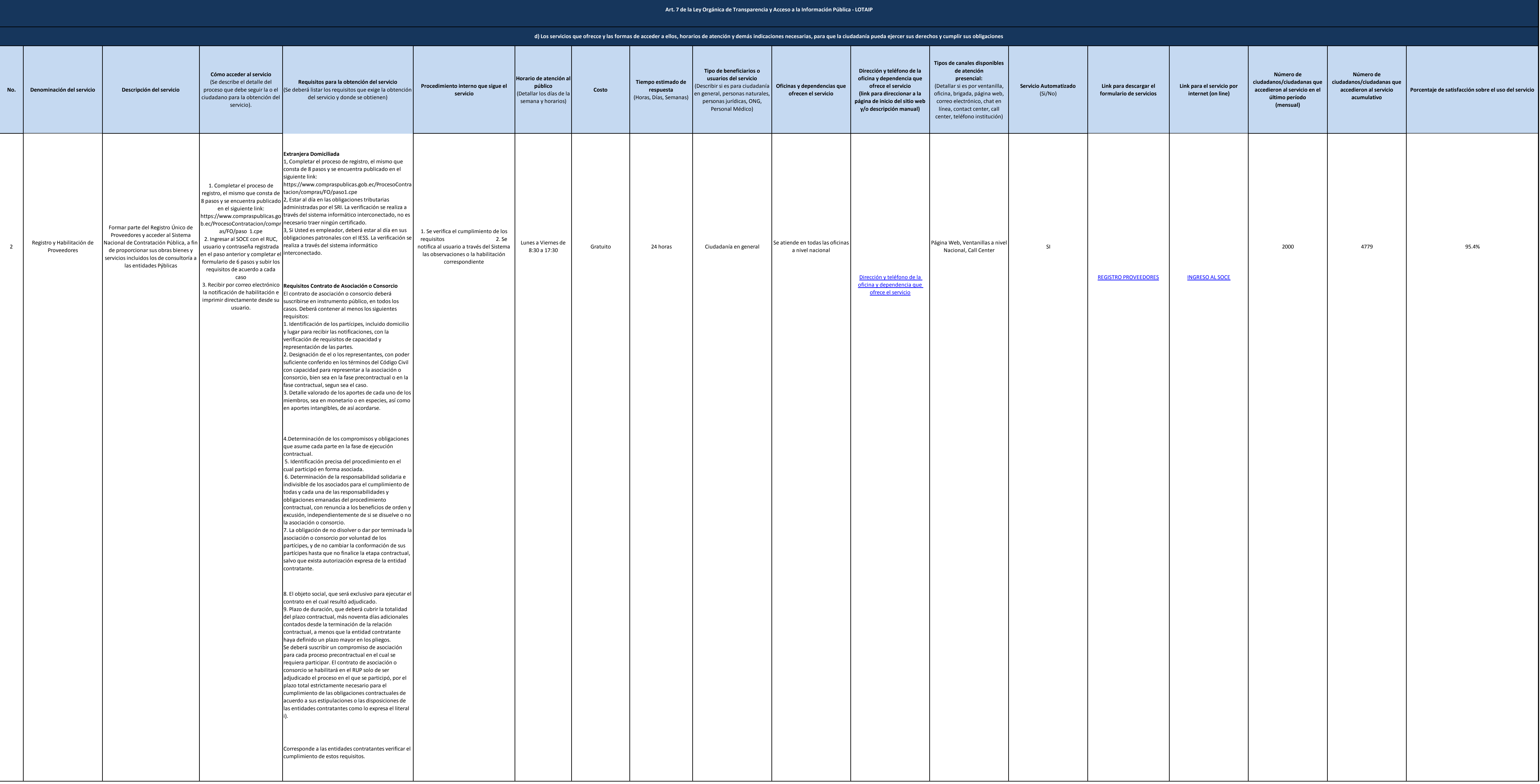

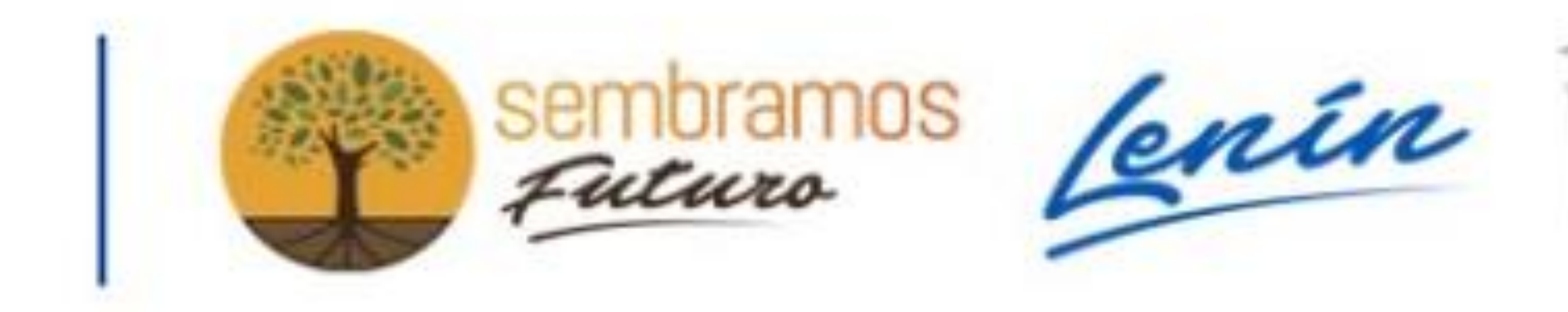

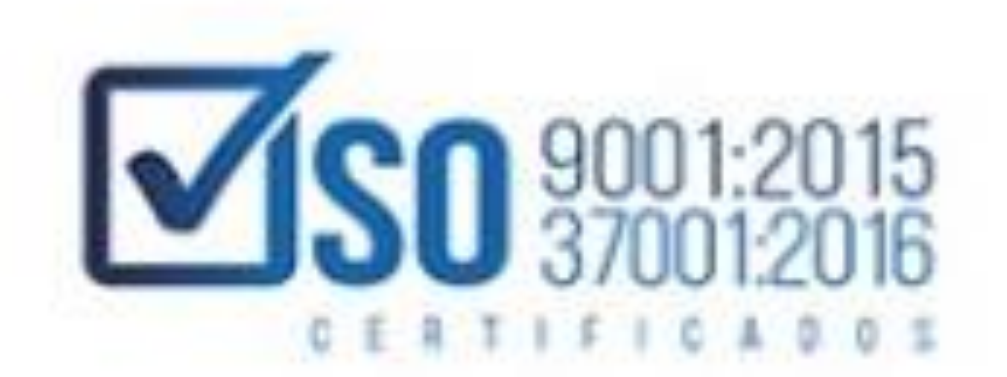

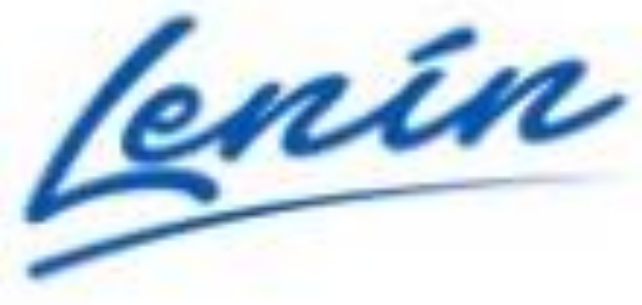

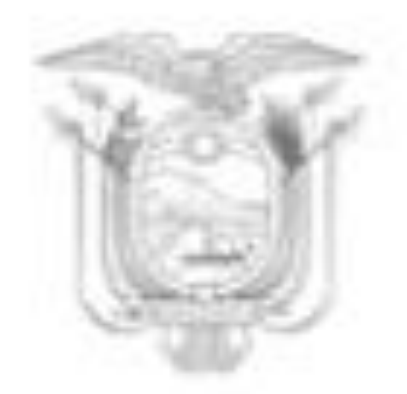

## SERVICIO NACIONAL DE CONTRATACIÓN PÚBLICA

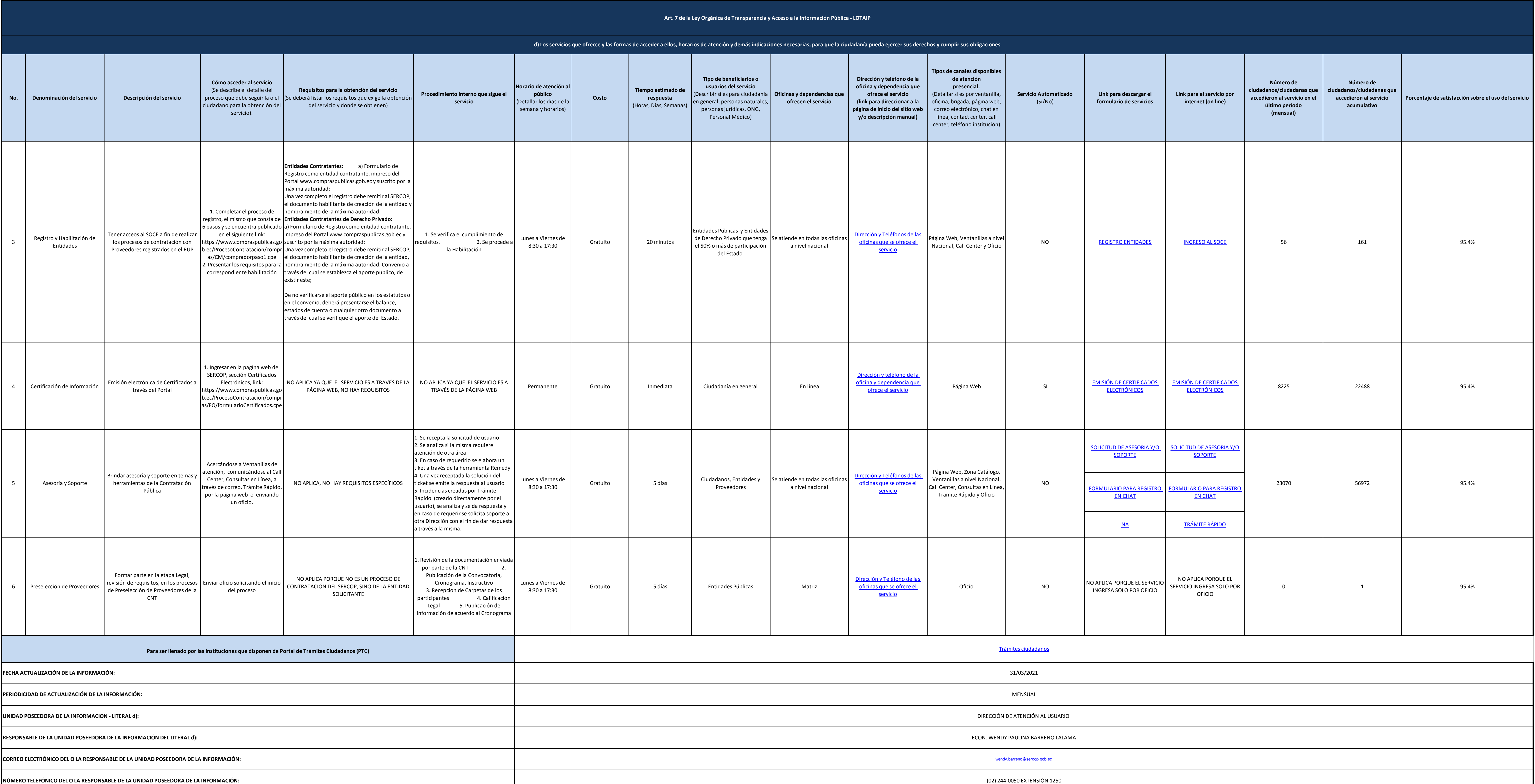

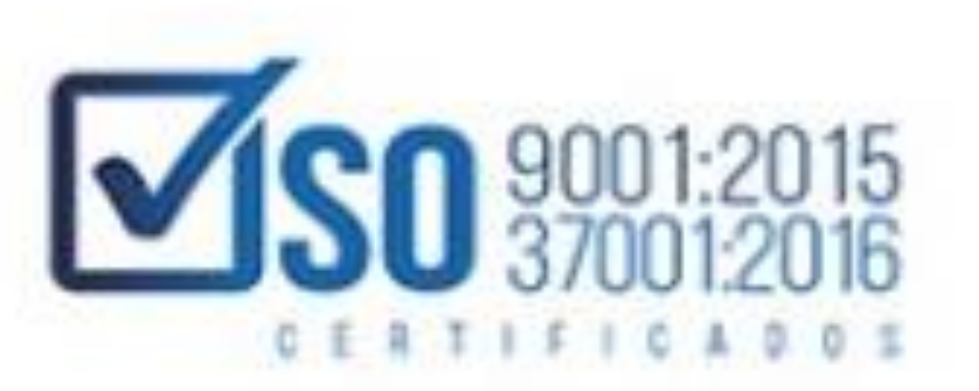

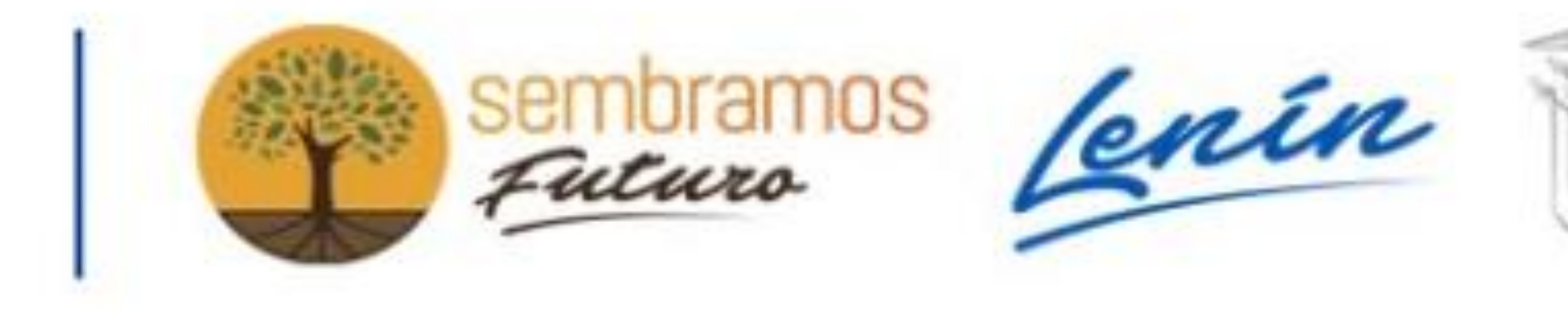

3 de 3 SERVICIO NACIONAL DE CONTRATACIÓN PÚBLICA d) Servicios que ofrece y las formas de acceder a ellos

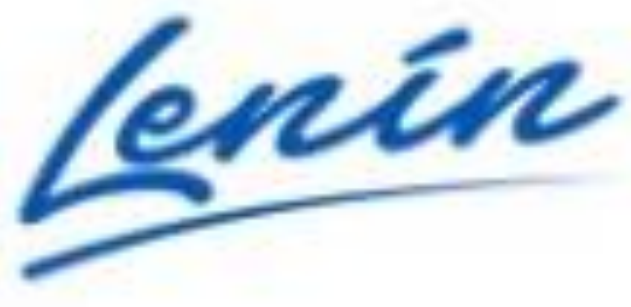

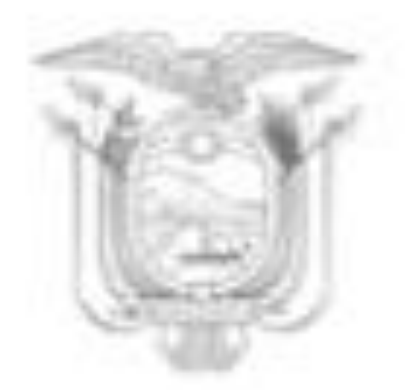